**T I C**

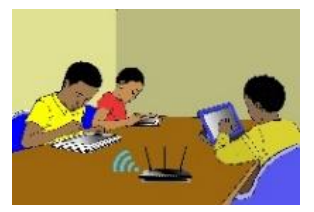

## **LECON 1 : LES CONSTITUANTS D'UN ORDINATEUR**

## **SITUATION D'APPRENTISSAGE**

*Vidéo en guise de situation d'apprentissage :<https://youtu.be/VRGXel-cyZA>*

### **RESUME DE LA LEÇON :**

#### **1. Généralités**

Définitions :

- Une *information* ou *donnée* est un ensemble de renseignements compréhensibles par l'esprit humain et qui prend un sens pour lui.
- Un ordinateur est un système informatique qui traite de façon automatique de grandes quantités d'informations.

Exemples : Il y a beaucoup de types d'ordinateurs, cependant les plus courants sont *l'ordinateur de bureau (Desktop, en Anglais)* et l'*ordinateur portable (Laptop, en Anglais)*

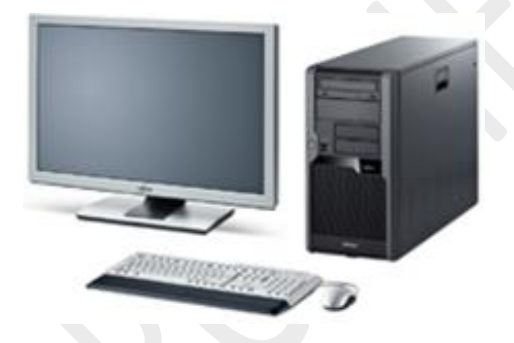

*Un ordinateur de bureau Un ordinateur portable*

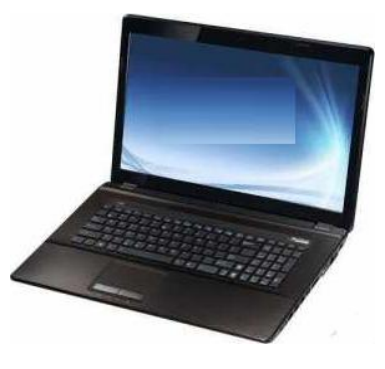

C'est un ordinateur compact et facilement transportable. Il possède une batterie qui lui permet d'être autonome jusqu'à plusieurs heures sans être alimenté en courant électrique*.*

## L'*informatique* est la science du **traitement automatique** de l'information

De nos jours, l'informatique a envahi presque tous les secteurs d'activités humaines. Voici quelques domaines d'application de l'informatique :

- **L'industrie** : La construction automobile, l'aéronautique,…
- **L'entreprise** : Le commerce, la banque, le bâtiment, la finance, le transport, …
- **La santé** : Les robots chirurgiens,…
- **L'éducation** : l'enseignent en ligne,…
- **L'administration** : La gestion des ressources humaines, la bureautique,
- **L'armée** : Le guidage des satellites, le GPS
- **Internet** : Le transfert de fichiers, le web, le courrier électronique, les forums de discussion.

### **2. Les constituants d'un ordinateur**

 Un *ordinateur* se compose de deux parties : une *partie matérielle (hardware en Anglais)*  et une *partie logicielle (software en Anglais).*

La *partie matérielle* est l'ensemble des éléments physiques constituant l'ordinateur et *la partie logicielle* celui des programmes de traitement de l'information.

 La partie matérielle d'un ordinateur comporte des éléments permettant de recevoir les données, d'autres permettant de traiter les données et d'autres éléments, de communiquent les résultats des traitements à l'extérieur. En d'autres termes, la partie matérielle d'un ordinateur se compose de trois unités : l'*unité centrale,* des *périphériques d'entrée et* des *périphériques de sortie.*

L'ordinateur dispose d'autres périphériques tels que les *périphériques de stockage* qui permettent de conserver les données traitées.

### **Exemple d'unité centrale**

L'unité centrale est le boitier contenant tout le matériel électronique permettant à l'ordinateur de fonctionner. Le clavier, la souris, l'écran lui sont reliés.

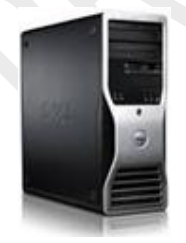

# **Exemples des périphériques d'entrée**

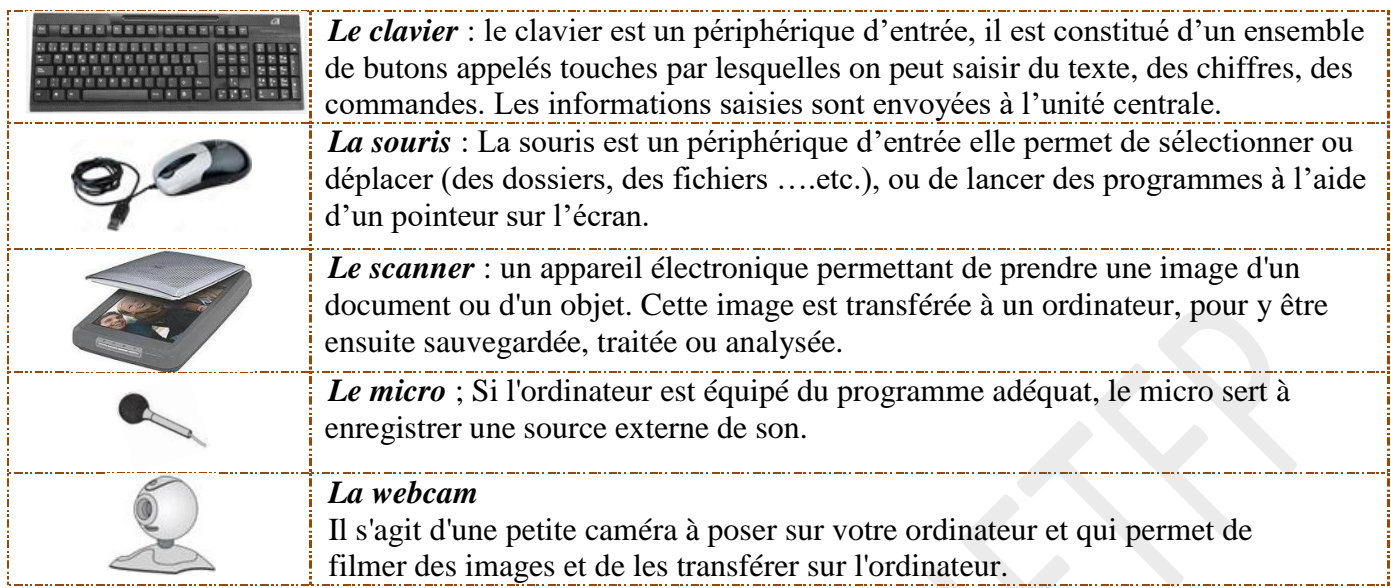

# **Exemples des périphériques de sortie**

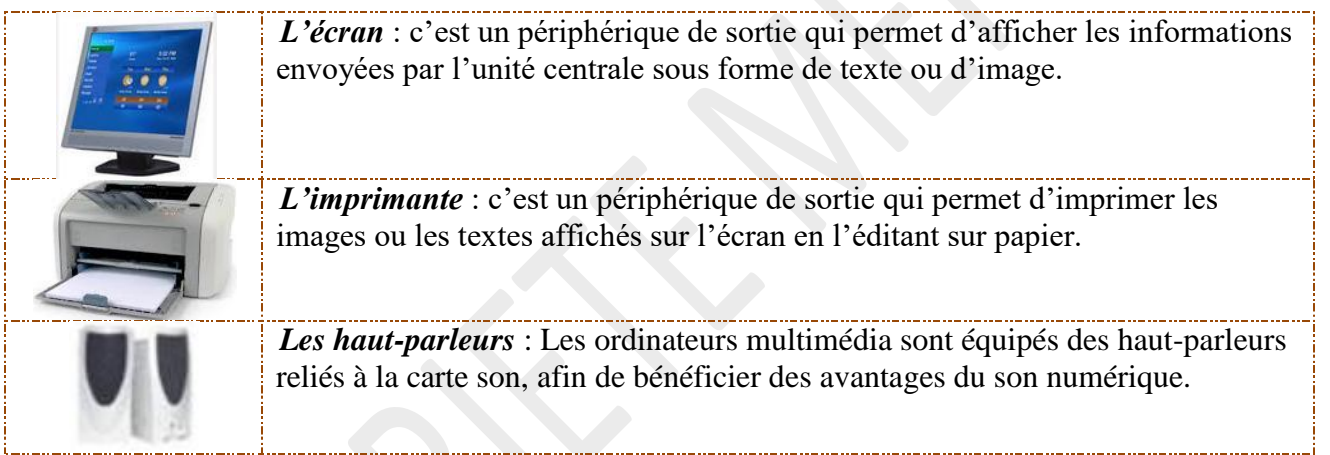

# **Exemples des périphériques de stockage**

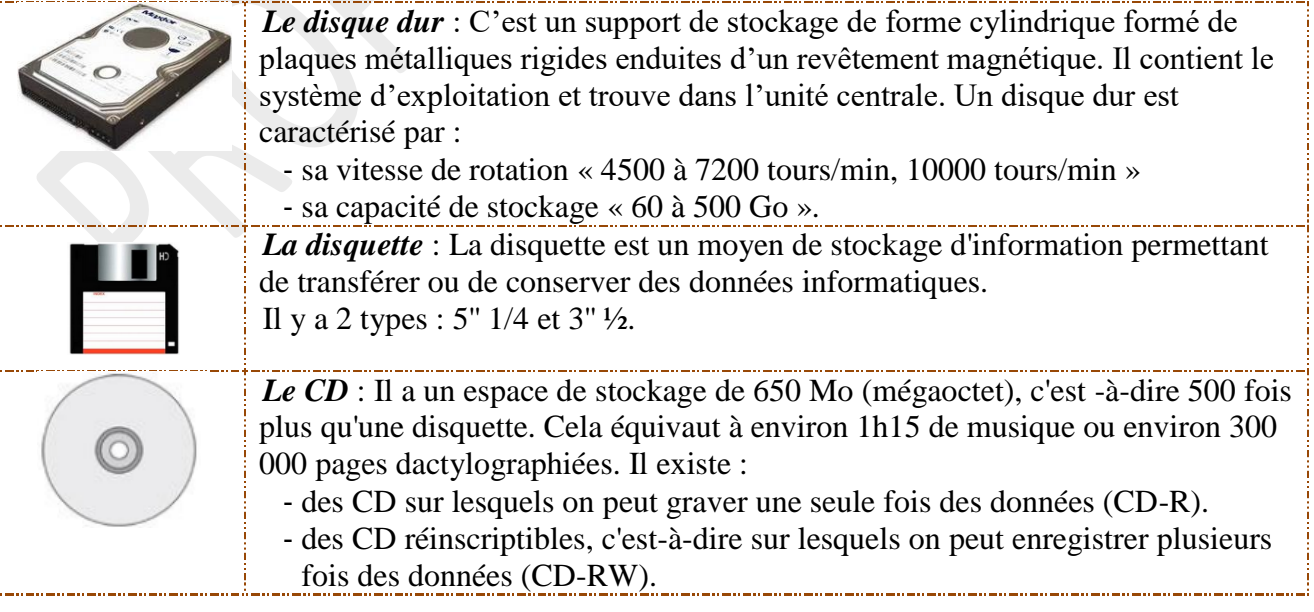

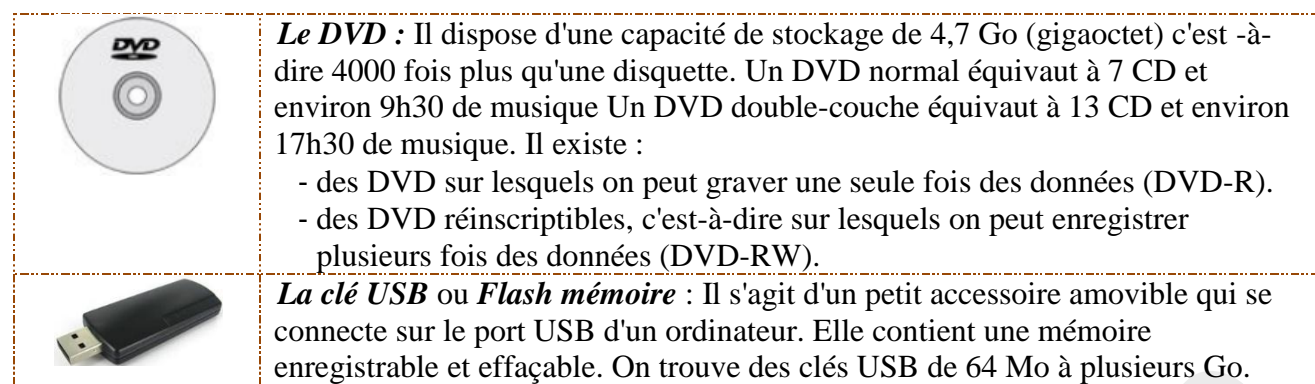

### **Remarque**

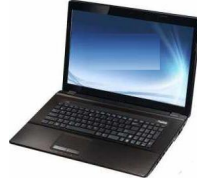

- *1) Les périphériques indispensables au fonctionnement de l'ordinateur sont l'écran, la souris et le clavier :*
- *2) Dans un ordinateur portable, l'unité centrale se trouve sous le clavier.*
- *3) Tout comme l'ordinateur de bureau, il est possible de brancher à un ordinateur portable divers périphériques : imprimante, souris, clavier, clés USB, etc.*

## **3. Les différents ports d'une unité centrale**

Les périphériques d'entrée et de sortie sont reliés à l'unité centrale grâce aux *ports* de celleci et à des *connecteurs* de différentes formes

- Les *ports* sont les « portes » d'entrée et de sortie par lesquels les données sont transférées vers l'intérieur ou l'extérieur de l'unité centrale
- Les *connecteurs* servent à connecter les périphériques à l'unité centrale.

### **Exemples de ports**

L'unité centrale d'un ordinateur possède divers ports :

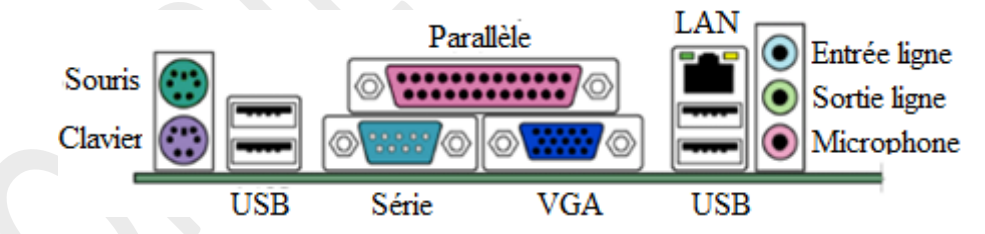

### **Exemples de connecteurs**

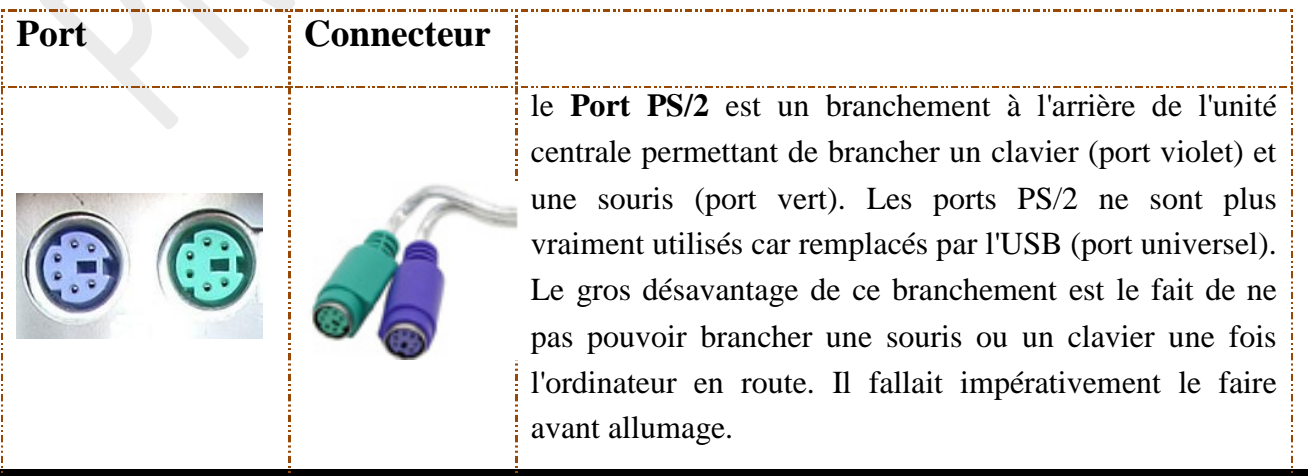

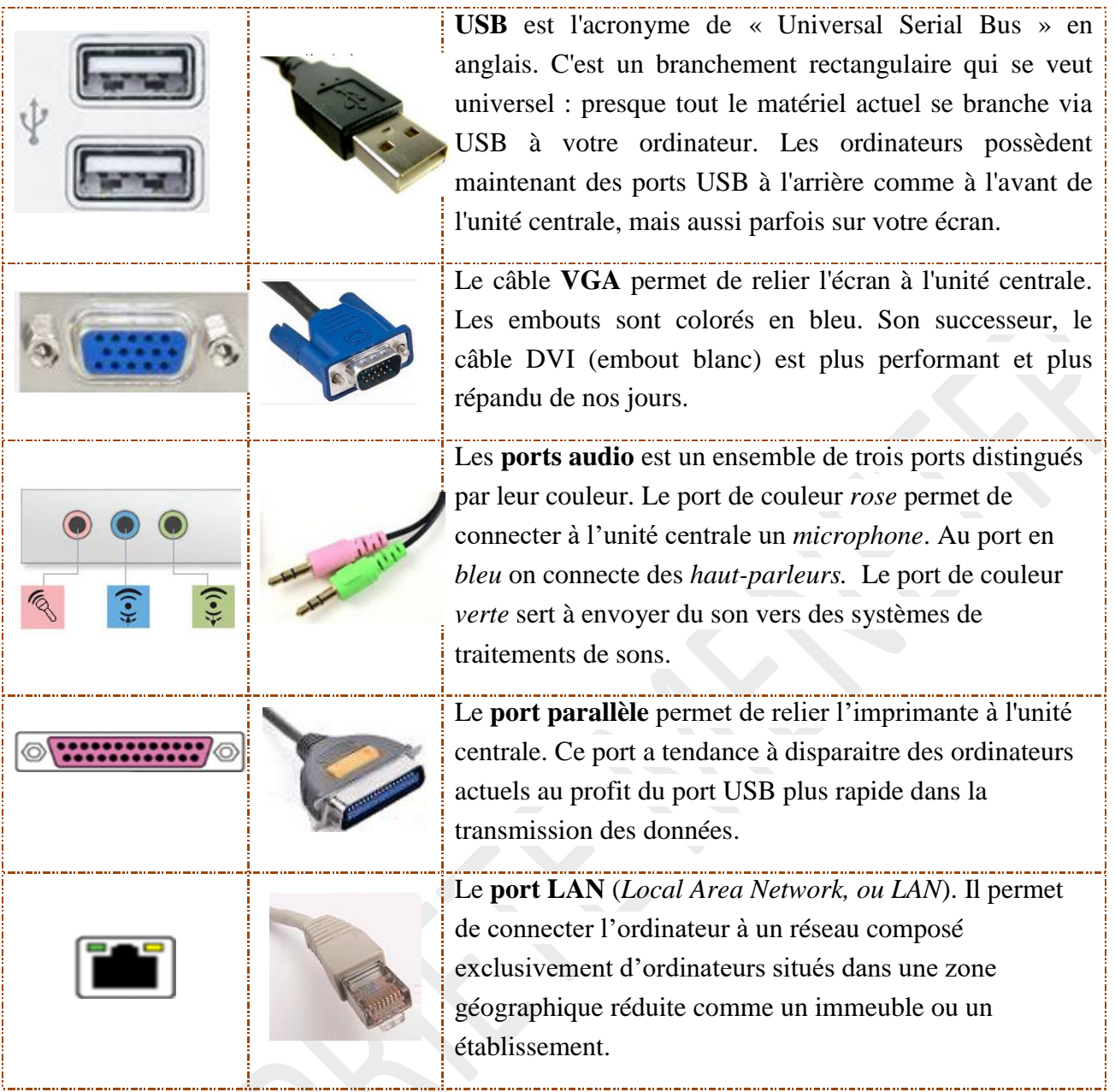

# **SITUATION D'EVALUATION :**

Ce matin l'ordinateur de bureau de maman ne marche pas. En effet, bien que l'unité centrale soit alimentée en courant électrique, l'écran reste tout noir. Pour s'informer de la gravité de la panne et savoir s'il faut oui ou non faire appel au service payant d'un technicien qualifié, elle s'adresse à toi afin d'avoir des réponses à ses soucis. Pour cela,

Parmi les situations suivantes, indique celles qui pourraient expliquer le fait que l'écran n'affiche rien :

- a) l'écran n'est pas alimenté en courant électrique.
- b) La souris et le clavier ne sont pas correctement connectés à l'unité centrale
- c) L'écran n'est pas correctement connecté à l'unité centrale

## **EXERCICES /DOCUMENTATION :**

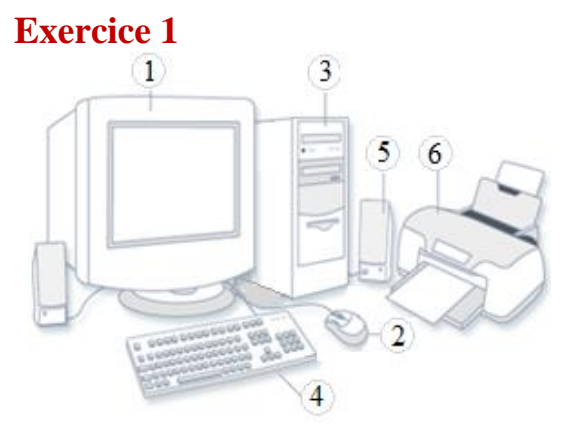

Observe la figure ci-contre. Donne le nom de chacune des composantes portant des numéros.

## **Exercice 2**

Relie par une flèche chaque nom à sa description. Reporte dans les bulles les numéros des périphériques correspondants.

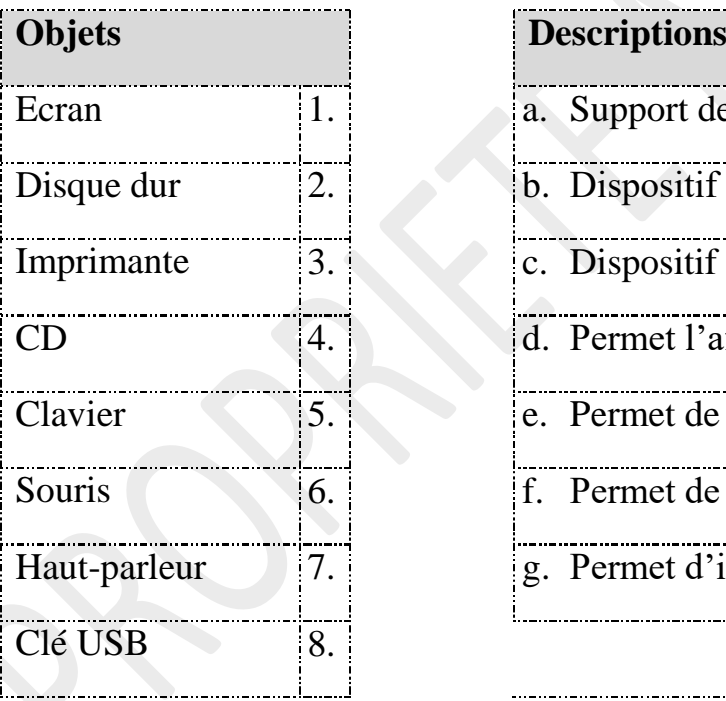

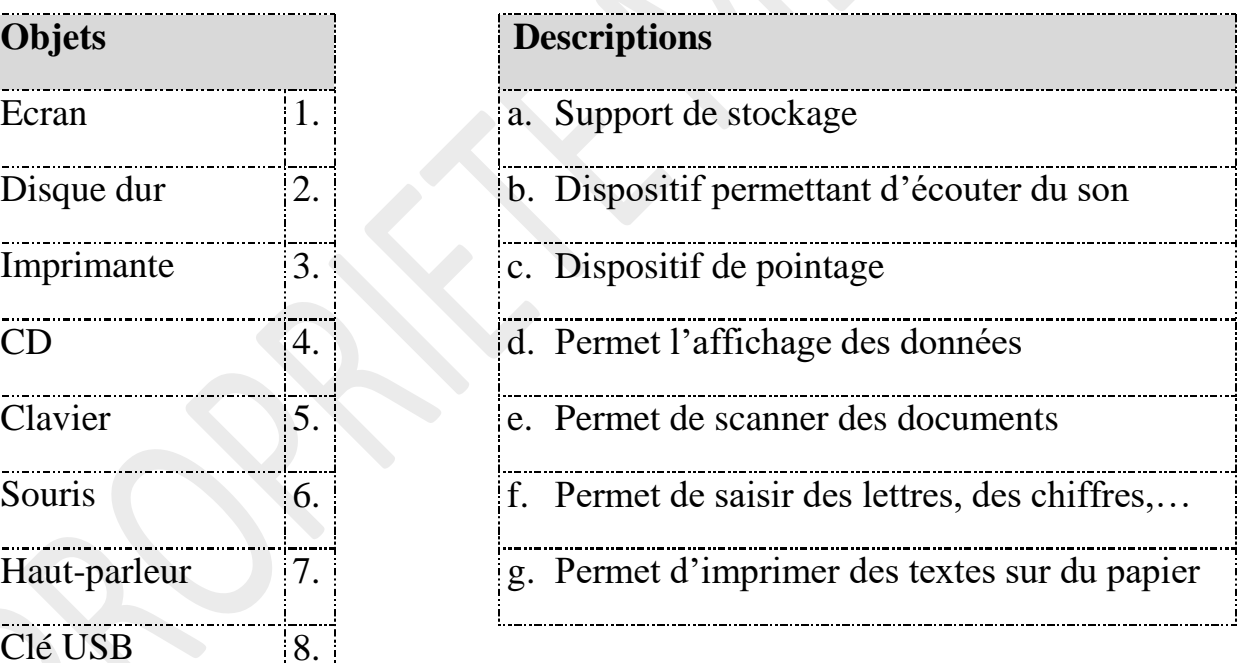

# **Exercice 3**

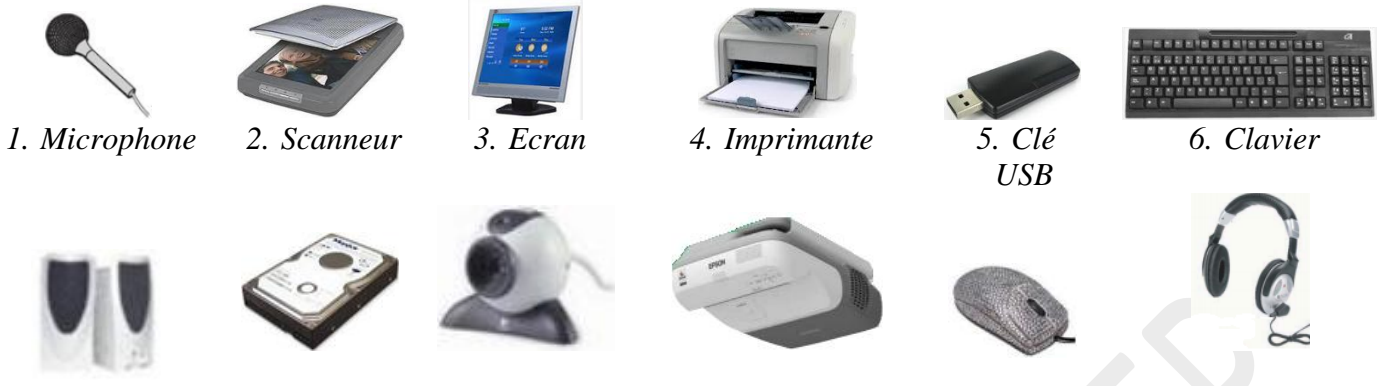

*7. Hautparleurs*

*8. Disque dur*

*9. Webcam 10.Vidéoprojecteur 11.Souris 12.Casque*

Après l'avoir copié dans ton cahier, classe dans le tableau, les périphériques ci-dessus selon leur type.

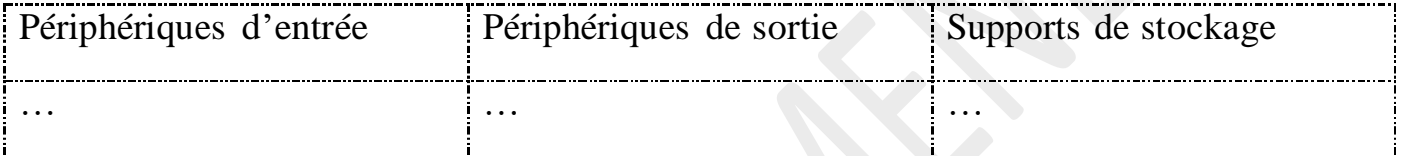